## Adobe Photoshop Elements Gratis Download [EXCLUSIVE]

Installing Adobe Photoshop software is fairly straightforward and can be done in a few simple steps. First, download the software from the Adobe website. Then, proceed to the next step, where you will need to install the software. Once the installation is complete, you need to locate the software's patch file. Once the patch file is located, you need to open it and follow the instructions on the screen to apply the patch. Once the patch is applied, you can install Adobe Photoshop software.

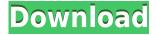

The latest version of Photoshop also includes a new edit menu called Snapping that lets you choose from any rectangle to create a custom "watermark" and separate your edited image from the original. You can also combine multiple layers into one file, and also add non-destructive edits such as vignetting. And, of course, there's the original Photoshop's ability to open, edit, convert, and store.psd files. As mentioned above, Smart Sharpen works, but it's not as precise as the advanced presets. Finally, the most dramatic shift under the hood is the broad range of RAW and DNG formats that can be processed in Adobe's Creative Cloud applications. Photoshop CC supports conversion of all the major RAW formats (including X-T1, X-E1, X-Pro 1, X-E2, X-Pro2, GFX, and Phase one), plus the FX3 and Alexa format. Unfortunately, there's still no support for the Y7 Prime or X-Pro S formats, and that continues to be one of the biggest weaknesses of Lightroom, at least for now. CS5 has brought us powerful new painting tools, an overall smarter user experience, and a built-in development environment. However, if you're hoping for that sharp, concise workflow of days past; you're going to be disappointed. In fact, the most significant things Photoshop doesn't do anymore are not even touched upon here. Adobe now has a very active and engaged community on its website. CS6 has been the subject of many debates over the past weeks, and it looks likely that this near-off-the-record version of Photoshop is the most controversial form of Photoshop ever. In fact, some of the negative comments have been used by both Adobe and the community to fuel the "Pro Photoshop does not make Photoshop better" flame wars.

## Download free Adobe Photoshop 2021 (Version 22.1.1)Serial Number WIN + MAC X64 {{ lifetime releaSe }} 2022

What It Does: You can resize your image to create a bigger or smaller image. You can crop images using the Crop tool. You can also blur an image with the Blur filter or sharpen an image with the Sharpen filter. You can also create and apply Adjustment Layers. Then, you can manipulate each Adjustment Layer to get the effect you want. Also, you can use Blend Modes to combine Adjustment Layers to create unique effects. You can work with groups of images to work with multiple elements at the same time. You can even work with multi-layered groups, where you could apply different adjustments to each individual layer. You can even use an Adjustment Layer group to apply different adjustments to your image. What It Does: A drop shadow is a special effect that adds depth to the image. You can use drop shadows to add perspective to your photo or create a cleaner look with a more sharp look than with the default Photoshop option. You can give the look and feel of a 3-D image using the 3D tool, which allows you to add more than "depth" to your image. Rather, it allows you to add more than just 3D effects. Use it to adjust the position of the drop shadow or the shadow's intensity and transparency. It's easy to use. What It Does: The dialog box for the Sharpen tool lets you change the amount of sharpening you apply to your picture. The dialog box allows you to choose the amount of "sharpness," which is represented by the numbers 1 through 10. The dialog box also lets you choose to filter sharpening. This is useful if you don't want to go too heavy with your sharpening tool. If you plan to combine multiple images, you can use the Sharpen dialog box's Tolerance setting to make sure you don't sharpen each photo too much. This setting can be useful if one of the images in your document has already been sharpened. 933d7f57e6

## Adobe Photoshop 2021 (Version 22.1.1) Free Registration Code Activation Code With Keygen {{ finaL version }} 2022

A PNG file is commonly known as Portable Network Graphics file and is most popular in both animation and image editing. This file is associated with computer, web and mobile images. Photoshop files are usually created with a.PSD file extension. These files have a very wide range of uses and can be used to edit and modify images, logos, etc. Unlike other types of graphics file formats, you can easily access PNG files from your operating system through the File Open dialog. Here, you can type the file name as a "PNG" or choose to automatically search for your file when you click the Open button. Assume, you need to open multiple files in the same Adobe Photoshop document. The following procedure will help you replicate such files with different names in a single document. To begin with, open Photoshop and create a new document. Click the Open or Save icon shown on the top at the right side and then select "Save for Web". Next, choose GIF, PNG, or JPEG as a popular format for your image. Enter a unique name and then click Save. In the resulting dialog box, choose With Photoshop and Press Save, and then click OK without making any modifications. Vector assets can be easily manipulated in Adobe Photoshop. You can resize an image by holding down on the mouse button and dragging. To rotate an image, use the Rotate tool and simply click on the object that you want to rotate. To move an object in the image, simply use the Arrow tool and drag the object on the canvas. You can edit the selected object properties using the Properties Palette and choose the type of object you want to modify. To create a new object in Photoshop, you must open the image layer menu, select the shape tool and drag out the shape.

adobe photoshop express full version free download download photoshop express versi lama photoshop express old version download adobe photoshop express download for pc 32 bit adobe photoshop express photo editing download photoshop express photo editor free download adobe photoshop express editor download photoshop express kostenlos download deutsch how do i download adobe photoshop express how do i download photoshop express

Photoshop can also work on a batch of images in a single operation. This is sometimes known as batch editing. The feature enables you to make any changes to multiple images with just a few clicks. If you are working on multiple projects at once, Photoshop can enable you to batch process them all simultaneously. This is particularly useful if you work in creative industries such as fashion and photo editing. Photoshop also offers a selection of powerful plug-ins that extend the software's capabilities. These plug-ins often offer powerful and convenient features such as the ability to search through images and create personalized albums. With over 100 million users worldwide, Photoshop is the standard editing software in the industry. It is used by professionals, hobbyists, and amateurs alike. The Photoshop creative suite, which includes Photoshop, Lightroom, and other related software such as InDesign, Illustrator, and Acrobat, is the centerpiece of the Adobe Creative Suite. Adobe Photoshop Elements 2018 is an affordable way to enhance and preserve digital photos. Join author and Photoshop expert Jami Hurst as she walks you through the basics and demonstrates easy techniques for enhancing, retouching, and printing your photos. Adobe Photoshop is the world's leading image-editing software, with a standard known for its unparalleled powerful tools. It is used by professionals, hobbyists, and amateurs alike. It's the centerpiece of the Adobe Creative Suite, which includes other related software like InDesign, Illustrator, and Acrobat. It is also available in

stand-alone versions, and has more than 100 million registered users.

Photoshop supports RGB and CMYK color spaces. RGB is the default color space, but you can choose from a variety of color spaces, including RGB and CMYK. You can also choose images to be saved in one or more of these color spaces. If you've been using Photoshop for a while, you know the standard levels/curves adjustments that are usually used to retain the best tonal range in an image. Now, these controls are enhanced with a new, more flexible "curves" tool that lets you select tonal ranges on a per-channel basis. Lens Blur - Make your photos stand out. Now, with Lens Blur, you can apply a handcrafted effect to your photos that you can fine-tune with the new Lens Blur Filter Settings. If you know Photoshop, then it's as easy as one click to blur backgrounds and enhance subject details. The latest version of Photoshop included a new type of adjustment layer called Gradient Map, which lets you create and edit gradient maps to add dramatic contrast to any image. To create a Gradient Map, click the Gradient Map bulleted icon located to the right side of the Layers panel, and select the appropriate tools. Photoshop's Rotate, Crop, and Straighten tools are among the most often used commands for everyday image editing tasks. Each tool is designed with an easy-to-use interface and exceptional performance. You can now rotate multiple images at once, manipulate and crop your images with a single click, and quickly straighten out each corner of your images.

https://jemi.so/rattegFqueare/posts/fzrloItxN03mBal3DNTV https://jemi.so/rattegFqueare/posts/xLRYupV63pOc7Vncrqgk https://jemi.so/8wolfmistempmo/posts/GYIAnwmmCoiKhHEcvlp7 https://jemi.so/protvidiapi/posts/O3jtgltGOkEZOrqeGIgR https://jemi.so/rattegFqueare/posts/yJWOQEKMKLeVtJ5VfeFY

This is definitely one of the best text to PDF converters. A lot of people converting Word DOC and Power Point PPT files to pdf for ebooks creation need Adobe. To facilitate this, you can find the best tool for converting PDF files to Word DOC, Power Point PPT, Microsoft Word, and image formats. Adobe has a couple of different versions of Photoshop: Digital Photography Pro CS3; Photoshop CS3 Extended; Photoshop Elements 5.5; Photoshop CS3 Extended; Photoshop CS5 for Apple MacOS: Photoshop CS5 5.0 and Photoshop CS5 4.0. Photoshop elements are very similar to the professional version. They have fewer features, but are still very useful for Photo Editing. First thing, this is one of the best text to PDF converters. A lot of people converting Word DOC and Power Point PPT files to pdf for ebooks creation need Adobe. To facilitate this, you can find the best tool for converting PDF files to Word DOC, Power Point PPT, Microsoft Word, and image formats. When it comes to software creating technique, Adobe Photoshop is the best image editing software. It comes with powerful brushes and textures that help in smooth transitioning between an image and another. This is probably the most popular Photo Editing software in the world. Adobe Photoshop is the best image editing software for starting to make professional layouts. With powerful features such as Photoshop's own blending modes, histogram adjustments, and masking, users can work quickly and methodically to apply their unique style to their layouts.

Deleting images from your hard drive is an incredibly common task many people face, either for clearing out old files or to start fresh with a new image. As well as being faster than in the past, Photoshop now provides a new feature allowing you to quickly and easily delete an image in a

number of different ways. Dragging the image in to the trash folder, or right-clicking on the image, will both prompt you to delete the image. The other, hooded option, is using the new Select > Delete Layers command, which is located in the top left of the Layers palette. If not already selected, select your image and click on the left side of the image, then continue to press Enter or Return (Mac) or Return (Windows) to either complete the command or cancel it. A confirmation message will appear along with the number of layers that will be deleted. Here's a quick actionable tip: if you select only the image layer and press Shift+Delete (PC) or Shift+Option+Delete (Mac), the Clean Image option will be enabled. Photoshoppers and photographers often like to switch between editing their photos on the web and working on them, but split screen editing can be a hassle. With Photoshop Elements version 16, you'll have the ability to add up to nine figures to the number you are working on, then change layout, including creating a new canvas window and drag the current one to place it at a different position on the main screen. This can save precious space and be really useful when you need to add a big number of layers to your image.